# First analysis with MPAS/OOPS

- Analysis at 2016-03-04 06 (that of obs file)
- MPAS 480 km (nCells=2562), 6 vertical levels
- Analysis variable: theta, rho, qv, uReconstructZonal, uReconstructMeridional
- Obs: 915 radiosonde Tv (27 stations)

 $N_e$ =5 with different forecast lead time

- 3dvar with B=I & 3denvar with NICAS localization
- 2 outer loops, 10 inner loops for each OL
- DRIPCG minimizer (one of 15 algorithms)
- Linearization state for linearized variable transform is not yet prepared. Before that, the linearization state is directly read from a file.

### **Evaluation of J w/ first guess** Nonlinear  $Jb = 0$

Nonlinear Jo =  $6435.99$ Nonlinear **J = 6435.99**

### **After 1st outerloop**

Nonlinear J $b = 3.04619e-06$ Nonlinear Jo =  $1631.85$ Nonlinear **J = 1631.85**

### **After 2nd outerloop**

Nonlinear J $b = 4.99909e-06$ Nonlinear Jo =  $1201.33$ Nonlinear **J = 1201.33**

## 3dvar (B=I) 3denvar (NICAS loc.)

### **Evaluation of J w/ first guess**

Nonlinear J $b = 0$ Nonlinear Jo =  $6435.99$ Nonlinear **J = 6435.99**

### **After 1st outerloop**

Nonlinear J $b = 0.00229451$ Nonlinear Jo =  $2735.9$ Nonlinear **J = 2735.91**

### **After 2nd outerloop**

Nonlinear J $b = 0.00218949$ Nonlinear Jo =  $2718.88$ Nonlinear **J = 2718.89**

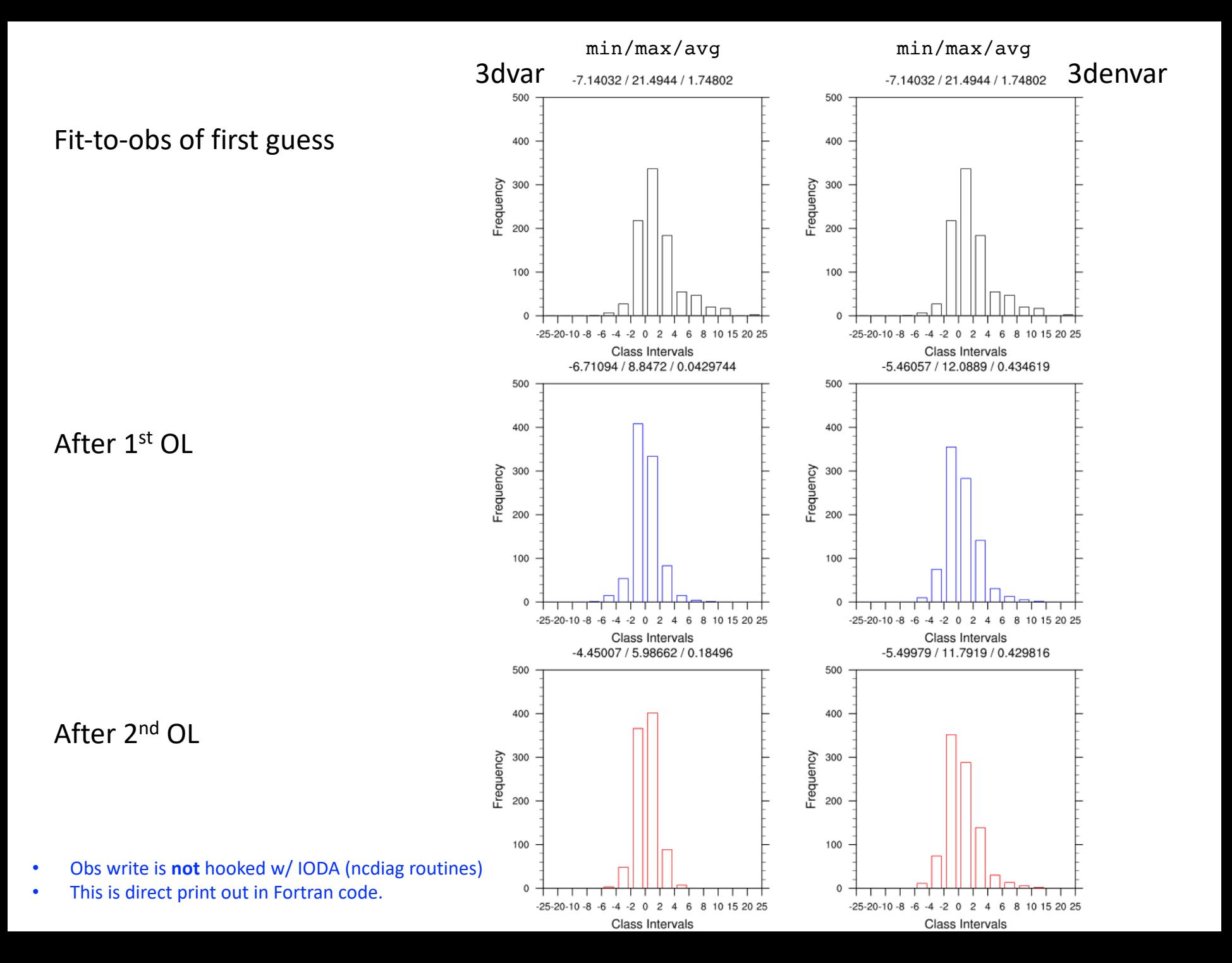

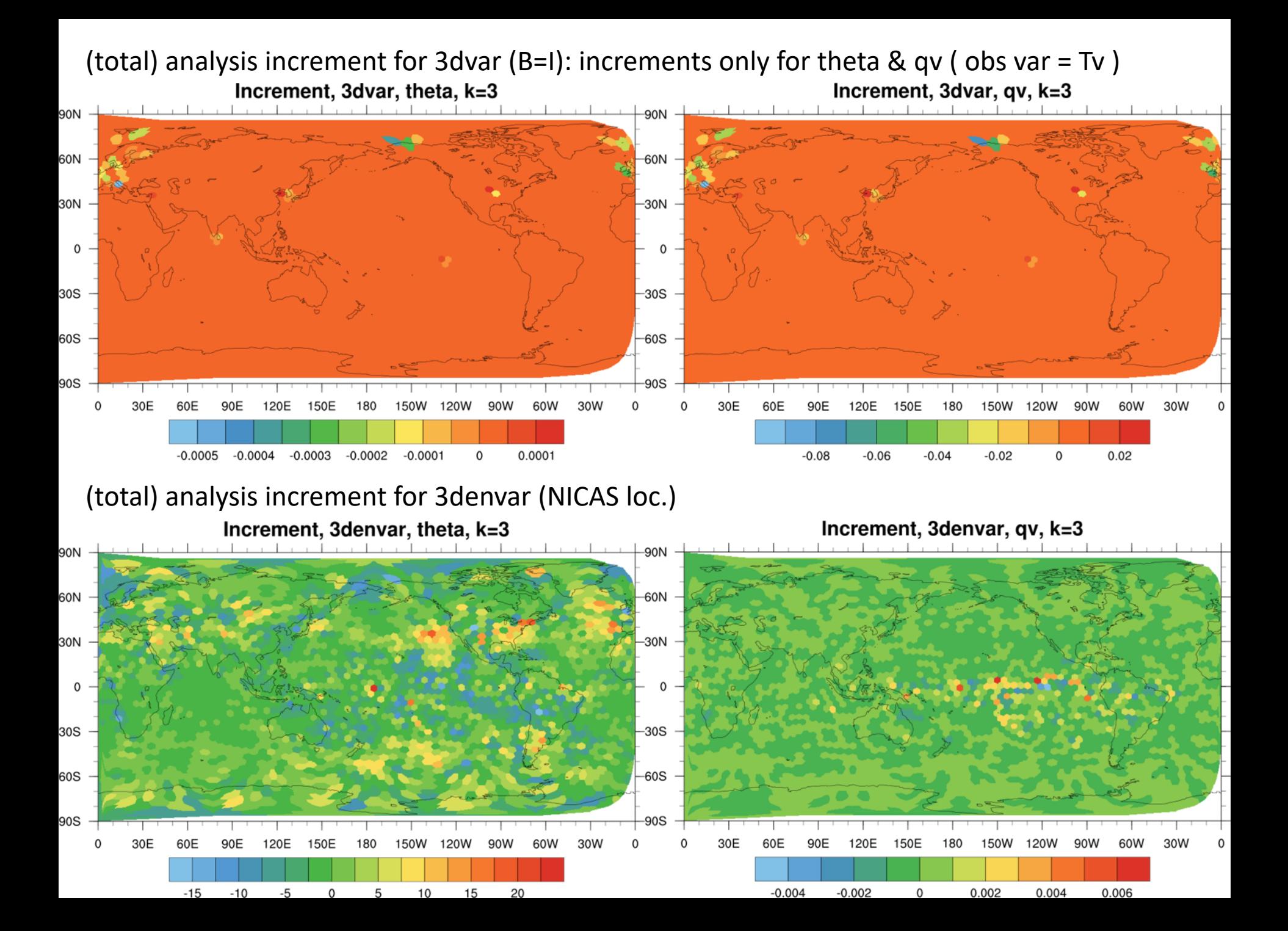

# Next

- Add CRTM(AMSU-A) interface (aircraft coming soon?)
- Static B for 3dvar
	- Even without balance operator, we can start "variance" of state variables and NICAS localization.
- Better understanding/use of HDIAG-NICAS
- Connect MPAS prognostic var. and MPAS/OOPS analysis var. more clearly
- Clean formula for variable transform (from MPAS??)
- More complete model Interface (something is still missing or has a limited capability)
	- FieldMPAS: read, write, print
- Use of Github for modified MPAS source code (MPAS-Dev)